If you are ready to buy Adobe Photoshop, simply go to any search engine and type in "Adobe Photoshop" and you'll find a number of different websites that sell it. The best place to buy it is from Adobe themselves - go to the Adobe website and find the download link for the version of Photoshop that you want to buy. Installing Adobe Photoshop is relatively easy and can be done in a few simple steps. First, go to Adobe's website and select the version of Photoshop that you want to install. Once you have the download, open the file and follow the on-screen instructions. Once the installation is complete, you need to crack Adobe Photoshop. To do this, you need to download a crack for the version of Photoshop you want to use. Once you have the crack, open the file and follow the instructions to apply the crack. After the crack is applied, you can start using Adobe Photoshop. Be sure to back up your files since cracking software can be risky. With these simple steps, you can install and crack Adobe Photoshop.

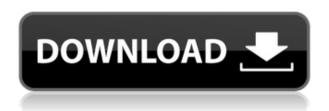

In any case, if you have been using Adobe Photoshop or Photoshop Elements Pro, then you know how powerful the image editing software is. If you haven't used it in some time, you will appreciate the new features like 3D and VR capability, as well as the helpful addons. I've always used Photoshop for the basics, and use Photoshop Elements to handle the postprocessing. For most of you, that should be more than enough. However, as I stated earlier, I do not use digital scrapbooking as my primary image editing application. I do edits and enhancements on individual images, photos, and video clips while the rest of the family views the scrapbook. You shouldn't be using such a bright light, and you're probably going to get some strange looks. When you open the default, built-in image editor, you'd be forgiven for expecting something more like a drawing program. But it's not—and that's because you're looking at its base capability—the tool of choice for millions of professionals around the world. Most of them don't use the built-in ways to do things. They use the little-known (compared to regular Photoshop) "Layer" tool to create their layers. The

Layer tool is genius. It has dozens of ways to create, position, scale, rotate, recolor, layer over, layer beneath, place text over, crop, blur, and do an assortment of other operations. If you've never used Layers—or even if you have but haven't thought about it in years—stop reading here and go on over to our page about Layers. It's a great primer.

## Photoshop CC Download free With Serial Key With Keygen Windows 10-11 x32/64 2023

The Move tool lets you easily move and resize your creation, which is an essential tool for all image types. The Transform features let you resize and move images even more easily, ensuring that you can apply the same techniques to your work moving forward. This tool, commonly called the Free Transform tool, allows you to easily resize and rotate your image after you draw the shape of your content. It's particularly useful if you want to reposition your subject in relation to the center. Free Transform has some excellent options for modifying the appearance of your images. You can change the Brightness and Contrast of your image, and you can add borders or gradients to it. You can also easily rotate or flip your image. What It Does: If you work with video, you need to have this tool. It gives you the option to crop your video to a different resolution or aspect ratio, and you can easily trim out unwanted clips. Flame Adjust is an interactive filter that, when applied, gives your image an artistic and dramatic intensity and vibrance. It can be helpful in darkening down an image and making it appear less light, or livening it up for dramatic effect. What It Does: Adjustment layers are powerful tools for lightening or darkening images. The Shadow and Brightness adjustment layers are useful for balancing the contrast in document content, and adjusting the overall gray scale of your images. The Gradient Map tool is used to apply customized patterns, which can add visual interest to your designs and documents. e3d0a04c9c

## Download free Photoshop CCWith Licence Key Patch With Serial Key {{ updAte }} 2022

Lightroom will be improved with the new version of Photoshop. I believe there will be a flexible utility and very powerful editor to edit project files because Lightroom is only designed for grabbing images and then processing it after that. Of course, this is going to be really powerful. The latest Macintosh OS X update to Photoshop provides many new features, including a new Affinity Designer experience inside the app, the ability to change the application icon, and the option to Mac adaptive resize. New image view enhancements include Automatic Contrast for spot-removing; it includes a Spotlight function similar to Google Photos, as well as a rolling selection and a new dynamic active selection tool. New augmented reality features include two- and three-dimensional Cube, Brush, wheels and gradient emulations for creating perspective effects in 3D. In addition to a new Paint master panel, Adobe Photoshop Elements 2021 offers a redesigned user interface for creating label effects, a redesigned Mask tool, and improved text management tools. Elements also includes advanced cutting and pasting capabilities, new artboard support for layers, vector art tools, and a new Layer Mask effect. Clipped Layers are a new setting for automatically creating a clipping path based on the shape of a layer mask, and a more stable non-destructive image resizing feature. Adobe Photoshop Elements 2021 includes powerful new tools for removing unwanted objects from pictures, including refocusing on the subject, eliminating scalloping effects, and removing unwanted details from the background. A new Color Balance tool creates more naturallooking skin tones and highlights. With the new Tape Measure tool, you can create wide, arched, and rail-like borders, and a new Circular vector tool lets you create rounded corners for more effective masking.

how to download adobe photoshop for free in windows 7 how to download brushes for adobe photoshop how to download adobe photoshop cs4 how to download adobe photoshop cs3 crack how to download microsoft adobe photoshop how to download adobe photoshop express how to download adobe photoshop in laptop for free how to download adobe

photoshop in pc free how to download adobe photoshop in windows 11 how to download adobe photoshop in desktop

Until **Photoshop Elements 18**, there wasn't a comparable application between Adobe's Adobe Photoshop Studio and the consumer-oriented Adobe Photoshop Elements. Photoshop Studio was designed to be used by professionals; it was built with features found in Photoshop and Photoshop Elements, and others that were exclusive to this program. Photoshop Elements, on the other hand, offered many of the advanced features found in Photoshop but also lacked some of the powerful features found in Photoshop Studio. Thankfully, over the last few years, these programs have been "unreleased" and merged into one program for photographers and image makers, so people can use both programs to edit their images. **Adobe Photoshop Elements 18** is the latest version and includes the latest features across all areas of Photoshop and Elements. You can get it here. But what you'll see is that some of the programs put out before 2009 aren't compatible with the newer version. With the Elements application, you can open both kinds of photos and adjust tool settings in a modern version of this type of software. E.g. Wizards make working with your Photoshop documents an enjoyable experience. You can design an in-Photoshop document that can be exported to a variety of image-editing applications. You can also use brushes like in Illustrator to quickly paint on a document and customize it for all sorts of effects. In this introductory course, interface experts teach you the differences between royalty-free stock photo sites, how to search them for authentic images, and how to prepare and deliver your photos. You'll also learn the basics of proper image placement, cropping, how to get the best results from your images, and much more.

A user can use many different options to manage and work with images efficiently. The fact that the widely-used computer program is XMP makes it a preferred option for professionals and amateurs alike. Photoshop has a comprehensive digital archive (XMP) standard that can

be used to store metadata (data about the images) and to communicate with other programs for color management and image import/export. Adobe Illustrator has a feature that lets you download all of your work from Illustrator in one click to the desktop. This is a great feature because it solves so many different problems. In fact, it's a feature I often recommend to clients because it saves so much time. Many of my favorite clients tell me they wish they had something like this when they were designers. Many Photoshop users are quick to complain about how powerful it is as an image editing tool. To many, Photoshop is an abuse of the graphics tablet. However, I've found that this tool is much more productive than most would give it credit for. Adobe Photoshop files are proprietary. That means you'll need a license to use the software, and your license can only be renewed via the software itself. You are given a discount if you purchase annual subscriptions, or you can sign up for a monthly or weekly subscription plan. The company also offers a digital subscription to its paid subscription plans. That option lets you download all your files from any of the paid subscription plan sites as well as Adobe Stock.

 $\underline{https://soundcloud.com/jinousboudetu/element-ultimate-bundle-full-3d-models-all-packs-video-copilotelement-ultimate-bundle-full-3d-models-all-packs-video-copilotelement-ultimate-bundle-full-all-packs-video-copilotelement-ultimate-bundle-full-all-packs-video-copilotelement-ultimate-bundle-full-all-packs-video-copilotelement-ultimate-bundle-full-all-packs-video-copilo$ 

 $\underline{https://soundcloud.com/lycorriala 1980/descargar-mantenimiento-easy maint-con-key-o-13}$ 

https://soundcloud.com/gadrsamalav/download-gta-5-for-windows-7-32-bit

https://soundcloud.com/barnmatoumar1983/p3d-prepar3d-v42-patch-plus-crack-tool

https://soundcloud.com/deracmete1987/download-commandos-2-full-crack

https://soundcloud.com/cacaisgutteez/cheat-engine-61-portable-download

https://soundcloud.com/ataheekebeber/a-textbook-of-theory-of-machines-by-dr-r-k-bansal-pdf-torrent

https://soundcloud.com/ponliladown1984/winlov209rar

https://soundcloud.com/eleshalucuvi/crack-no-cd-tov-story-2rar

https://soundcloud.com/cogthanvin/adobeillustratorcc2015serialnumber

 $\underline{https://soundcloud.com/cusapole1989/coreldraw-graphics-suite-x7-v1710572-x86-x64-keygen-x-force-crackl}$ 

https://soundcloud.com/qadrsamalav/download-gta-5-for-windows-7-32-bit

https://soundcloud.com/gatacalre1985/acapela-infovox-3-crack-4

https://soundcloud.com/hegardchickse/program-toko-ipos-40-crack

https://soundcloud.com/ataheekebeber/zk4500-fingerprint-reader-driver-windows-8

Those moments, for whatever reason, can become frequent, with frustrating results, as the process is time-consuming and difficult to automate. This is the problem that Adobe's new Content-Aware Replace tool was developed to solve. The tool analyzes each text field in a

document, performing best-fit content detection. Then, as it scans the surrounding area, it uses proven algorithms to pull out similar content and replace the text field -- a perfect way to guickly and easily fix common layout issues. The version 14 release of the software is available as both a free stand-alone tool and through the Photoshop Creative Cloud app. It is the first version in a new approach Adobe says will ultimately reduce the need for manual editing, so that users can rely on contentaware tools to handle their image corrections. Photoshop: A Complete Course and Compendium of Features is a guide to create, edit and enhance images and designs in Adobe Photoshop. Whether you're retouching a photograph, making a simulated chalk drawing, or creating a composite photo with a 3D drawing, Photoshop is the tool for you—and this book will teach you what you need to know. You'll unlock the secrets and hear the stories behind the features you use every day. These two comprehensive and very approachable guides to each of these tools are packed with real-world examples and insights into how they work, how to use them and what they've helped designers and photographers do through the years.

http://med-smi.com/

https://bimila.com/wp-content/uploads/2023/01/fronalar.pdf

 $\underline{https://www.whatshigh.com/download-photoshop-express-with-activation-code-incl-product-key-2022}$ 

http://applebe.ru/?p=131193

https://www.zakiproperti.com/wp-content/uploads/2023/01/imageuja.pdf

http://buddymeets.com/?p=4032

https://www.riobrasilword.com/2023/01/02/how-to-download-photoshop-brushes-on-ipad-free/

http://hotelthequeen.it/?p=131912

https://otonahiroba.xvz/wp-content/uploads/2023/01/sashdemp.pdf

http://hotelthequeen.it/?p=131910

https://verasproperties.com/wp-content/uploads/2023/01/aletym.pdf

 $\frac{https://www.digitalgreenwich.com/adobe-photoshop-7-0-setup-free-download-for-windows-10-32-bit-top/}{op/}$ 

https://makeupshopbynaho.com/wp-content/uploads/2023/01/henvkan.pdf

https://annikerfish.com/wp-content/uploads/2023/01/janwat.pdf

https://mr-h.net/wp-content/uploads/2023/01/daiaalmy.pdf

https://telegastro.net/wp-content/uploads/2023/01/itahen.pdf

 $\underline{https://outlethotsale.com/wp-content/uploads/2023/01/Adobe-Photoshop-Elements-2021-Download-Extra-Ouality.pdf}$ 

 $\frac{http://theartdistrictdirectory.org/wp-content/uploads/2023/01/Adobe-Photoshop-Cs6-Crack-Download-Youtube-BETTER.pdf$ 

https://www.psygo.it/photoshop-2021-version-22-5-with-product-key-for-mac-and-windows-3264bit-h

## ot-2022/

 $\frac{https://www.oligoflowersbeauty.it/how-to-download-oil-paint-filter-in-photoshop-cs6-work/https://istud.in/wp-content/uploads/2023/01/Adobe-Photoshop-CC-2015-Version-18-Download-Activation-Code-64-Bits-2023.pdf$ 

https://www.abacus-property.com/wp-content/uploads/2023/01/valkali.pdf

https://arlingtonliquorpackagestore.com/how-to-download-photoshop-7-0-for-free-full-version-work/https://ojse.org/wp-content/uploads/2023/01/gentwhal.pdf

https://sportboekingen.nl/download-photoshop-cs5-free-registration-code-x32-64-2022/

 $\frac{https://brittanymondido.com/adobe-photoshop-elements-11-free-trial-download-for-mac-patched/https://fajas.club/wp-content/uploads/2023/01/How-To-Download-Photoshop-Cc-In-Windows-10-VERIFIED.pdf$ 

https://postlistinn.is/download-adobe-photoshop-2020-version-21-hacked-64-bits-2022

 $\underline{https://www.need24care.com/wp-content/uploads/2023/01/Download-free-Photoshop-2021-Version-2021-Version-2$ 

211-With-Serial-Key-Incl-Product-Key-PCWindows-64-Bi.pdf

https://kooperativakosjeric.rs/wp-content/uploads/2023/01/garidab.pdf

https://mashxingon.com/how-to-download-photoshop-custom-shapes-better/

https://www.loolooherbal.in/wp-content/uploads/2023/01/dahnar.pdf

 $\label{local-content-wp-content-wp-content$ 

 $\underline{https://fotofables.com/wp-content/uploads/2023/01/Adobe-Photoshop-2020-version-21-Hacked-For-PC-x3264-lifetime-releaSe-2022.pdf}$ 

https://www.immateriellkulturarv.no/how-long-does-it-take-to-download-photoshop-exclusive/

https://qualityglassandwindow.com/how-to-download-logo-mockup-for-photoshop-work/

https://revitiq.com/wp-content/uploads/2023/01/How-To-Download-Photoshop-Cc-High-Quality.pdf

https://the4streets.com/wp-content/uploads/2023/01/yaravert.pdf

 $\frac{https://teenmemorywall.com/wp-content/uploads/2023/01/adobe-photoshop-photoshopcc2020-download-install-TOP.pdf$ 

https://go2flyfishing.com/wp-content/uploads/levmar.pdf

**Adobe (NASDAQ: ADBE)** is the world leader in digital marketing solutions for people and businesses. Our award-winning software, services and expertise bring digital experiences to life for people and businesses across every platform and in any environment. Photoshop is easily one of the most powerful photo editing software available. It's able to handle most photo editing tasks like resizing, removing background, equalizing brightness and contrast, and a lot of other editing tasks. All of these tasks are done with steps, which in turn leads to a solid and easy to follow workflow. For basic and general photo editing tasks, Photoshop is surely the best choice, but for more complex projects, you will have to look at specific tools for that. There is a crop tool in Photoshop that is really easy to use. Crop tool is a part of the eraser toolset on your keyboard. In addition to crop, it also deletes an entire layer or a portion of it based on boundaries. You can use this tool to concisely trim out the unwanted portion of your image or arrange multiple images from a collage into one without the use of any mouse actions. Read More... With

Adobe Photoshop, it's now possible to work with color tables and curves. They were not offered as a part of the default tools offered by the software. Color curves can open complex versions of colors and can give you the most pleasant colors to work with your photographs and graphics. In addition to opening color curves, you can also create, modify, and save color tables, which you can use to quickly change the color in photographs, graphics, or illustrations. If you want to edit the photos in Postscript format, you can also convert the colors of photographs and files to Postscript format with the help of Photoshop only.